# **Yappa** tech blog Engineering ideas supporting growth

 $\overline{\phantom{0}}$ 

# 09/08/2016 • **Brecht Franco** [User switch with custom restrictions in Symfony \(user](http://tech.yappa.be/user-switch-with-custom-restrictions-in-symfony)switch-with-custom-restrictions-in-symfony)

An example on how we added extra rules to the switch user functionality of the Symfony security component.

**READ MORE → [\(USER-SWITCH-WITH-CUSTOM-RESTRICTIONS-IN-SYMFONY\)](http://tech.yappa.be/user-switch-with-custom-restrictions-in-symfony)**

#### 01/07/2016 • **Kevin Vandenborne**

Debugging vendors on a virtual machine or container [\(debugging-vendors-on-a-virtual-machine-or-container\)](http://tech.yappa.be/debugging-vendors-on-a-virtual-machine-or-container)

Learn how to modify, debug or fix vendors in your projects when they are hosted on your containers or your virtual machine.

**READ MORE → [\(DEBUGGING-VENDORS-ON-A-VIRTUAL-MACHINE-OR-CONTAINER\)](http://tech.yappa.be/debugging-vendors-on-a-virtual-machine-or-container)**

## 20/06/2016 • **Joeri Verdeyen** Symfony Components in a Legacy PHP application [\(symfony-components-in-a-legacy-php-application\)](http://tech.yappa.be/symfony-components-in-a-legacy-php-application)

A set of snippets showing you how to integrate Symfony Components (Routing, Forms, Validation, DependencyInjection, VarDumper, ..) in a Legacy PHP application

**READ MORE → [\(SYMFONY-COMPONENTS-IN-A-LEGACY-PHP-APPLICATION\)](http://tech.yappa.be/symfony-components-in-a-legacy-php-application)**

### 16/12/2015 • **Joeri Verdeyen** [Docker PHP development flow \(docker-php-development\)](http://tech.yappa.be/docker-php-development)

Our trip to a fun, but still imperfect development environment.

**READ MORE → [\(DOCKER-PHP-DEVELOPMENT\)](http://tech.yappa.be/docker-php-development)**

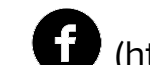

! [\(https://www.facebook.com/yappa.be\)](https://www.facebook.com/yappa.be) " [\(https://twitter.com/yappa\)](https://twitter.com/yappa)

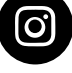

 $\bullet$  [\(https://instagram.com/yappa\)](https://instagram.com/yappa)

\$ [\(https://www.linkedin.com/company/yappa\)](https://www.linkedin.com/company/yappa)

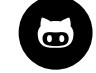

 $\bullet$  [\(https://github.com/yappabe\)](https://github.com/yappabe)

[hallo@yappa.be \(mailto:hallo@yappa.be\)](mailto:hallo@yappa.be), [T +32 11 74 06 96 \(tel:003211740696\)](tel:003211740696) Langveldstraat 56, 3570 Alken

*bedenken, bouwen, boosten*

[DISCLAIMER \(/DISCLAIMER\)](http://tech.yappa.be/disclaimer) [YAPPLAYA \(HTTP://WWW.YAPPLAYA.BE\)](http://www.yapplaya.be/)

[TECH BLOG \(HTTP://TECH.YAPPA.BE/\)](http://tech.yappa.be/) [BOOST ACADEMY \(/BOOST-ACADEMY\)](http://tech.yappa.be/boost-academy)

**Teamleader**)